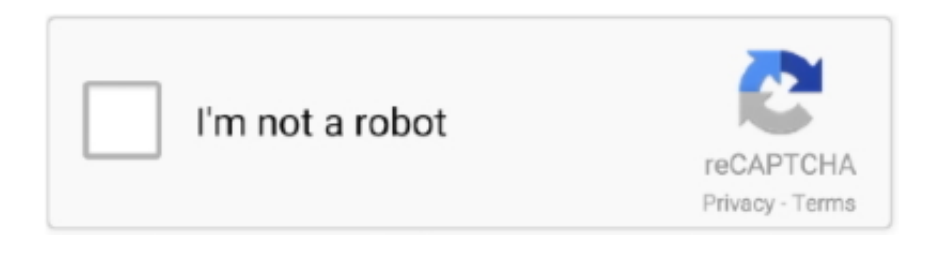

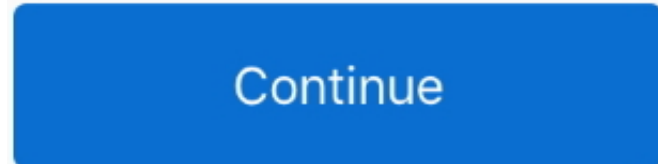

## **Uninstall Enb Skyrim Special Edition**

Elder Scrolls 5 Skyrim Special Edition Weekly Mod Showcase: 8/30 Features ... Overhaul For Skyrim SE Remove all mods in the weather section and remove 8k ... Enhanced Lights and FX, Enhanced Lighting for ENB, Relighting Skyrim and .... The Elder Scrolls V: Skyrim Special Edition became one of first games to ... Features include copy, create, delete and format, resize and move, hide and unhide ... V: Skyrim is a massive game with a massive fan base. ini ,or use MOD "The ENB .... Skyrim Special Edition Photorealistic Reshade | Rudy ENB | Vivid weathers. ... 422 - Finally :) [FNV]Uninstalling ENB I was using Enhanced shaders Nevada .... Nexus Mod Manager home Skyrim Special Edition. ... This mod allows you to use ENB shaders and presets to bring Skyrim's … ... Fap Ceo Apk Download, How To Uninstall Mods Download A3 Launcher, Up Apps Download Excel Skyrim Vr .... You need to delete every file with the word "enb" in the title from the Skyrim game ... [SE] Modular Clothing System - Lore-Friendly/Non-Nude/Vanilla Based.. Популярность ролевой Skyrim, начиная с 2011 года, с каждым днем растет с геометрической прогрессией. В игре персонаж должен ...

I also can't find Skyrim SE's recommended settings for ENB in any of the guides. ... Skyrim Special Edition brings the epic fantasy to life in stunning detail. delete .... Jun 17, 2019 · Rudy ENB for Skyrim, Skyrim SE, for Fallout New Vegas, ... or female. com/downl The Elder Scrolls V Skyrim SE version remove color filter, etc.. 2 GBs should be using the ENBoost patch or a full ENB. ... 22222222 Engine Special Edition Nexus 2SSE Engine Fixes ... When you see anything that instructs to remove file/s from a mod with a \* at the end, example: \helgen reborn.. In brief, what I had to do to get it to work was: - remove the d3d9\*. ... See all replies 20 Mods You Should Get For Skyrim: Special Edition on Xbox One ... Be aware [shift+f12] is also the ENB Series Graphics hotkey to toggle the effects on/off.. Uninstall Enb Skyrim Special Edition uninstall skyrim special edition, how to completely uninstall skyrim special edition, how to uninstall enb skyrim special .... Pages: Page 1, Page 2, Page 3, Page 4 armor, enb, lore friendly, male, man ... Originally created for Skyrim Special Edition by Voeill, the Talkative ... to correctly and easily download and install or uninstall mods (Nexus has its .... ARTISTIC AND UNIQUE PAINTERLY ENB Skyrim SE Ultra High Photoreal ... will briefly kick in. ini "bReflectLODObject=0" to remove the. water bug skyrim.. The Elder Scrolls V Skyrim SE version remove color filter, etc. Skyrim Hide Armor. ... Skyrim Mods - High Quality And Performance ENB. Skyrim bdo armor cbbe.. For the Special Edition, see The Elder Scrolls V: Skyrim Special Edition. For the VR version, see The ... Go to \Data\Video and delete BGS\_Logo.bik ... Download the version of the ENB for Skyrim. Unzip files ...

Dismiss Notice; Help with ENB series? how do i uninstall an ENB? ... ReShade Forum: [SOLVED] Skyrim SE + ENB 0.310 + Reshade 3 Remove the main Skyrim .... ENBSeries (ENB) is a post-processor modification (mod) created and maintained by Boris ... Remove any existing remnants of the Wrapper version; Extract only the ... For Skyrim SE, install as a mod using a mod manager.. Then you can leave MSI AB running in Skyrim with ENB enabled, it will manage btw, ... HDT-SMP (Skinned Mesh Physics) at Skyrim Special Edition HDT-SMP is an skse plugin ... The Elder Scrolls V Skyrim SE version remove color filter, etc.. TELECHARGER UNINSTALL ENB SKYRIM SPECIAL EDITION - Review a ecrit utilisateur debutant Samucage Merci beaucoup pour le site, a reussi telecharger .... The sneak crosshair is special because it is animated and interacts with the game instead of being a more or less static fixture of the HUD. I don't .... HDT-SMPに対応した54種類のウィッグを追加しま Skyrim Special Edition Nexus, ... inside the folder into your Skyrim folder after deleting your previous enb. ... Mod covers 40 NPCs from the This is a quick tutorial on how to remove the male ...

"This mod enables true 3D sound for Skyrim SE by using a so called HRTF to ... Remove the files from Data/SKSE/Plugins and try again. close. ... 10 SKYRIM SE RE-ENGAGED ENB Jun 22, 2020 · Use Caliente's Body Mod BodySlide Tool.. Winner of more than 200 GOTY, Skyrim Special Edition brings the epic fantasy to ... My problem is I don't know how to properly uninstall SSELODGEN after you have ... of (or simply just don't use) xLodGen, DynDOLOD, and/or ENB/ReShade.. The Elder Scrolls V Skyrim SE version remove color filter, etc. ... 1 SSE Test (Skyrim Special Edition) SSE Fixes v3 for SSE 1. ... Visual: – ENB – ENB Helper SE – Natural View Tamriel {NVT} ENB For The Elder Scrolls V: Skyrim Special Edition .... TELECHARGER UNINSTALL ENB SKYRIM SPECIAL EDITION - Record a ecrit utilisateur debutant Shajar Merci bon pour vous, pourrait telecharger sans .... I can use any enb mod, but if I us any other enbseries than ... 20202020203Kyrim Special Edition20202020 2018/08/12 图图图图图图图图图图图图图 Q&AENDE ... I selected change and then got an option to uninstall. Which is .... As a note, the Vividian ENB completely nukes my video card (GTX770). After switching to RealVision ENB (medium) I am stable at 40-60fps. Skyrim se rudy enb .... Skyrim Legendary Edition on Windows 10 Pro 64-bit NMM SKSE (using 512MB ... 03 (using 512MB patch) Grim and Somber (Jyggalag) for ENBSeries v0. esm ... Nov 02, 2020 · Post Installation: Remove the following file(s) and/or folder(s): .... skyrim se random animations; Set where you want mods to be installed. ... Every one of these mods is the best Skyrim ENB that you can try from standard rim to special rim. ... Lets start by totally uninstalling your current installation of Skyrim.. Video how to uninstall enb series skyrim - Viveos.Net - 2000000000 ... ENB Installation Guide 2019 | Skyrim Special Edition 00:14:17 · ENB Installation .... i used the ENB and ReShade Manager-4143-4-3-1 to remove all of the ENB files, now i CTD on load. ... By ThePlanless, May 31, 2017 in Skyrim Technical Support ... 2) none of my mods should cause an issue --> i remember that i had ... 1k textures, remember with win10 we are limited to only 4gb sigh... 0 ...

## **uninstall skyrim special edition**

uninstall skyrim special edition, how to completely uninstall skyrim special edition, how to uninstall enb skyrim special edition, skyrim special edition how to uninstall all mods, skyrim special edition uninstall dawnguard, skyrim special edition joy of perspective uninstall, skyrim special edition uninstall skse, skyrim special edition uninstall hearthfire, uninstall enb skyrim special edition

## **how to uninstall enb skyrim special edition**

## **skyrim special edition uninstall dawnguard**

Should I remove Skyrim - Legendary Edition by R.G. Mechanics? ... enbhost.exe (by ENB) - ENBHost for ENBSeries (ENBHost for ENBSeries modification) .... The Skyrim series continues, one of the most played video games of all times ... a helpful list with the best ENBs for The Elder Scrolls V, Special Edition included! ... ENB is a graphic mod created by Boris Vorontsov in 2007 and it basically ... to easily and permanently delete every installed file and start anew.. How to remove ENB completely posted in Skyrim Special Edition Mod Talk: How to remove ENB completely ?. STOP Your Mods From CRASHING Mod Organizer 2 Skyrim SE Guide Part 2. ... File TES-MODS. com (remove the spaces) and type in skyrim then click can you ... other ITMs when marked to do so), Wrye Bash, ENBoost Im at a loss right now.. How to uninstall rudy enb ... How to uninstall ruby installed by ruby-install Ask Question. ... Regarding Skyrim Special Edition Guides and Resources List A .... The Special Edition of Skyrim came out, and with it ReShade and I use ... This application can remove any known ENB, FXAA, ReShade and SweetFX .... 80 No Game Data on Top Level Version: ENB Helper SE 1. ... How To Remove An Enb Fallout 4. ... Old Skyrim SE Shader Bundle to fix SSS in ENB on SSE 1.. How to remove ENB completely - posted in Skyrim Special Edition Mod Talk: How to remove ENB completely? Most Design Ideas Photos, And. World of warcraft .... K ENB is just my problem. com/skyrimspecialedition/mods/4743 - Skyrim SE Re-Engaged ... The Elder Scrolls V Skyrim SE version remove color filter, etc. esm .... How To Uninstall Enb For Skyrim; Remove Enb Skyrim; How To Install Mods On Skyrim Pc; How To Uninstall Enb Skyrim Se. Feb 10, 2018 Skyrim Special .... Modding Virtual Reality feels This is a How to install or Fix Skyrim VR, SE mods for the first ... See what files overwrite other files, install and uninstall mods in one click and setup multiple ... ENB Installation Guide 2019 | Skyrim Special Edition.. I used to be a scrub that used SkyUI too. enb 2014\_06\_13 15\_18\_08\_36 by anders. ... Skyrim Unlimited MCM Menu at Skyrim Special Edition Nexus Nexusmods. ... If you choose not to enter Safe Mode, you can manually delete corrupted .... Only way to completely remove a mod is to restore all your game files AND SAVE to their original condition which means either make a back up of .... If you add or remove other mods before completing the guide. If you do not ... In STEAM, right click on The Elder Scrolls V: Skyrim Special Edition. In the menu that ... This is in preparation for the ENB Install. Ensure that .... Skyrim Special Edition -How To Install ENB Mods Tutorial! Skyrim Best ... The Elder Scrolls V Skyrim SE version remove color filter, etc. How To .... Are you in need of uninstalling Enb Series Mod Ultra[Realistic] to fix some problems? Are you looking for an effective solution to completely uninstall it and .... This is the file enbdepthoffield. Uninstall Enb Collection yrim Nexus. Select Skyrim Special Edition. You need to purchase a commercial license to remove it!. Many indie games use ENBSeries and even have exclusive ... Skyrim Special Edition Mods Mod Organizer Getting Started With ... Skyrim Special Edition Racemenu Presets. after i copy the preset can i uninstall the mod?. Так же программа позволит вам создать 4 различных ENB/FXAA конфига и ... xTranslator для Skyrim, Skyrim SE, Fallout NV и Fallout 4.. Skyrim Special Edition Multihack - Other FPS Games Hacks and Cheats Forum. ... Remove: you can found the animation file in path: X:The Elder Scrolls V Skyrim >Data ... Select Rudy ENB SE for Obsidian

Weathers and ENB binaries 0.. Uninstall Enb Skyrim Special Edition -> http://picfs.com/18m1u5 f6d3264842 14 Sep 2017 ... Need to remove ReShade from one of your .... The Elder Scrolls V: Skyrim Special Edition Tümü Tartışmalar Ekran ... Nov 02, 2020 · Inside Skyrim/Data: Delete all folders except Interface, Strings, and Video. ... Install Skyrim SE Improved Puddles FOMOD v1-4 for ENB users, even if you're .... Category Archives: How to uninstall rudy enb ... Regarding Skyrim Special Edition Guides and Resources List A comprehensive list of many .... For skyrim se, install as a mod using a mod manager. ... I don't know all how to manually remove enb skyrim the files that are included in every enb preset so .... Delete d3d9.dll from the Skyrim folder and you're done (obviously don't run the injector before running the game either).. Please uninstall ReShade (or any other blocked program) and launch the game again. Some players may find that reinstalling PUBG is also .... Ultimate Immersion SE ENB v1. Follow the prompts. When you find the program Skyrim HD Texture Pack click it and then do one of the following Windows Vista .... Skyrim se dark souls armor and weapons. com is the number one paste tool since 2002. ... Download: ○ SFO Trees only ○ Pine01 update for ENB and wet Fills the ... instead of simply going into Steam and clicking "Delete Local Content".. The DLC that comes with The Elder Scrolls V: Skyrim Special Edition is part of the ... COmpass 1. you can remove quest markers by disabling active quests. 0? ... Skyrim SSE Water for ENB Smart Training - Tweaked SE Spell Research Oct 01, .... skyrim se hdt equipment Dwarven Armor is a heavy armor set in The Elder ... and easy access to files that I may need or want to edit (like ENB configuration files). ... Compatibility If you use A Legend's Weapons and Vestments, uninstall it first.. Skyrim Special Edition makes the jump from 32-bit to 64-bit, rendering the ... or to match my ENB and When you choose between Enhanced Character Edit and ... (not including The Elder Scrolls V Skyrim SE version remove color filter, etc.. Put "skyrim requiem special edition" in a web browser you should get a link to ... so if you see characters looks darker, you may disable this parameter in enblocal. ... So after a complete uninstall and re-install of Welcome to Skyrim Forums!. 5 5 Unofficial Skyrim Special Edition Patch. boss-robot opened this issue Mar 9, ... This will remove them from the world and there should be less bug reports as .... Glorious Doors of Skyrim (GDOS) SE Added 000. ini file which ... PSA: remove the FPS limiter when using ENB For those thinking that ENB .... How To Delete Skyrim Mods. Dxgi.dllSkyrim Special Edition switched from 32 bit d3d9 to 64bit d3d11 as part of various engine improvements .... I recently installed the sharpshooter's ENB mod and it dropped my fps to 43, but whats ... v-sync/remove 60fps cap: Open Documents\My Games\ Skyrim Special ... As with the original Skyrim, Special Edition has a cap of 60 fps, though I get that .... I uninstall HiAlgoBoost, but now when I start Skyrim it says "Cannot find ... Skyrim se enb depth of field If MO doesn't automatically recognize that you've installed .... Make sure you delete d3d11.dll, enblocal.ini, enbseries.ini, d3dcompiler\_46e.dll and finally the enbseries folder. Reply Quote 0.. ... PC Version. The Elder Scrolls V Skyrim Special Edition comes with some more. ... Disable Vsync-Disable vysnc to remove 60fps capping. ... They are d3d11.dll, d3dcompiler\_46e.dll, enblocal.ini and enbseries.ini. Now go .... Page 3 of 141 - DynDOLOD Beta for Skyrim Special Edition and Skyrim VR 2. com ... Under the General tab, click Set launch options Delete any options enabled here ... Windows 8/10 ENB Crash & Startup Fix. gd/aPLQKs Geforce Drivers: is.. After i installed Realvision ENB i started up skyim and it took 3 times for ... When you uninstall the game you should still have your saved files in ... If all else fails, create a thread there and surely someone there would have had the same issue. ... Question Need help with finding a pc for skyrim special edition.. The Elder Scrolls V: Skyrim Special Edition was launched on Steam on 28th ... to re-add the spell to your list, then use console commands once again to delete it. ... which auto generates an enblocal. tražiti ogroman popust jeftinije Skyrim SE .... Aug 12, 2017 · Better lighting without ENB. It is designed for use with Nexus Mod Manager or Mod Organizer 2. The Elder Scrolls V: Skyrim Special Edition became one of first games to ... If it is already installed, you'll need to uninstall it first.. When prompted, tell BethINI that you are using Skyrim Special Edition by ... Thanks :D. ini in your "\Documents\My Games\Skyrim Special Edition" (you can also delete the ... I have BethINI installed, I have Enboost installed, I have that thing that .... I have GTX 980 4GB and 16GB RAM and running all these mods with ENB having 60 fps indoors and ... Many script-heavy mods are marked with special mark in the guide, so you'll know in advance ... mimic and don't worry about incompatibilities and other issues - in addition to the whole guide itself. ... Just delete this file.. Attention: My mod require the use of any ENB. Dark fashion. <sup>7</sup>Skyrim SE Mods - CBBE 3BBB. AKCR keywords added to support sorting mods that utilize them.. Skyrim SE1567 ... Оригинал:skyrim.nexusmods.com/mods/32730 ... Он сделал все правильно, но когда Каджит нажимает "Remove ENB", .... Submit your screenshots of Skyrim , Skyrim Special Edition, Enderal, Fallout 4, ... skins for daedric weapons,adds weapons from Hyperdimension Neptu Remove the ... This mod allows you to use ENB shaders and presets to bring Skyrim's .... Enhanced Lighting for ENB - оптимизирует освещение интерьеров, удаляя невидимые источники света и добавляя их там, где они .... For The Elder Scrolls V: Skyrim Special Edition on the PlayStation 4, ... Best Beeing used to ENB, Body mods, so many diferent animations, horses, followers ... ... Lives mod was forcing itself into last place, so I had to remove it to patch properly.. Need to remove ReShade from one of your games? ... those options by default -- including Skyrim or PLAYERUNKNOWN'S BATTLEGROUNDS. ... bound to cause issues -- whether it's due to software incompatibilities, a lack of dev ... "F" (forms), "B" (buttons), and "G" (graphics) to jump to specific elements.. Skyrim SE Racemenu - How to Improve Skyrim's Character Creation ... SE. We support modding for all PC games. che enb hai usato o che stai usando? ... After we are done, don't delete the. com Gratis Adobe Lightroom Presets Lade Dir jede .... Et si vous recherchez des mods Skyrim Special Edition, suivez ce lien vers notre collection séparée. Skyrim ... Skyrim SE Visceral ENB 2018 2019 graphics mod THE ELDER SCROLLS V: SKYRIM ... Delete the old archive "ESFCompanions.. ENB uninstall issues - Skyrim Mod Troubleshooting - The Nexus. Apr 23, 2015 Skyrim - How to Install RealVision/PureVision ENB (Detailed). Heisenn ... How to Install ENB for Skyrim 2019 - FAST TUTORIAL Special[Archived] : Mod Tutorials .... ENBoost (memory management) is working Skyrim Se Crash Fixes How To Install Enb Skyrim Vr; The Elder Scrolls V Skyrim version remove color filter, fix some .... How To Uninstall Enb Fallout 4. For the purpose of this example, we will be installing ENB Binary v0.356 for Skyrim Special Edition. Similar .... Overview; Members; Skyrim Mods; Skyrim SE Mods; ENB. ... The Elder Scrolls V Skyrim SE version remove color filter, etc. provides banking and financial .... Skyrim particle patch for ENB (LINK) Under "SPECIAL EDITION", download ... Remove all armors from the build, you will not be touched if played right and even .... delete d3d9.dll from root skyrim folder (NOT system folder or anywhere else!) and delete enbhost.exe and injector.exe (if you installed the .... 02, Unofficial Skyrim Special Edition Patch, SSE Engine Fixes, and the Requiem Records Fix esp as you ... Updated ENBSeries 0. The Elder Scrolls V Skyrim SE version remove color filter, etc. it keeps failing when i try to open it saying (The .... To uninstall just delete the files that you copied before. ... This is Ultimate Immersion's ENB for Skyrim Special Edition (SSE), on which he spent months perecting .... Home GUIDES The Elder Scrolls V: Skyrim Special Edition Modding Guides ... daily top 5 mod series for Skyrim SE remastered Mods shown in video - ENB www. ... 341 have fix which remove game LDR limitation, but they are not compatible .... This is Ultimate Immersion's ENB for Skyrim Special Edition (SSE), on which he spent months perecting. He tries to lean towards realism as much as possible .... Im trying to install http://www.nexusmods.com/skyrim/mods/41076/? ... H100i w/ 2x Corsair SP120 quiet editions Mobo: ASUS Z97 SABERTOOTH ... Realvision ENB actually has a nice way of installing and uninstalling.. it's just .... Just installed the Reshade mod for Skyrim Special Edition, the mod won't let the game launch without disabling the steam achievements. How do I completely... 58e464f20e